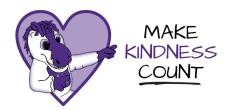

## **Together, let's Make Kindness Count!**

Add your colleagues' first name to the front cover of the card of your choice.

Type a personal note of appreciation in the fillable text box. Or, use a blank card and hand write a personal note.

Here's how to print your card:

- Specify the pages you want to print (2-3)
- Print "Actual size"
- Choose to print double sided and be sure to have the printer "Flip on short edge"
- · Hit print and fold down the middle

Share your card and spread kindness across campus!

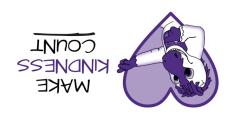

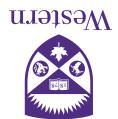

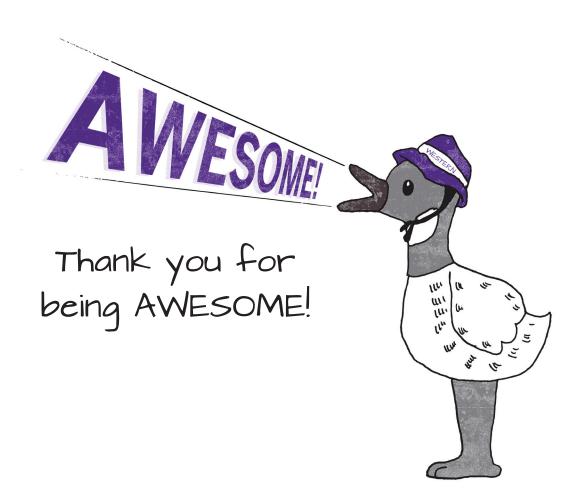

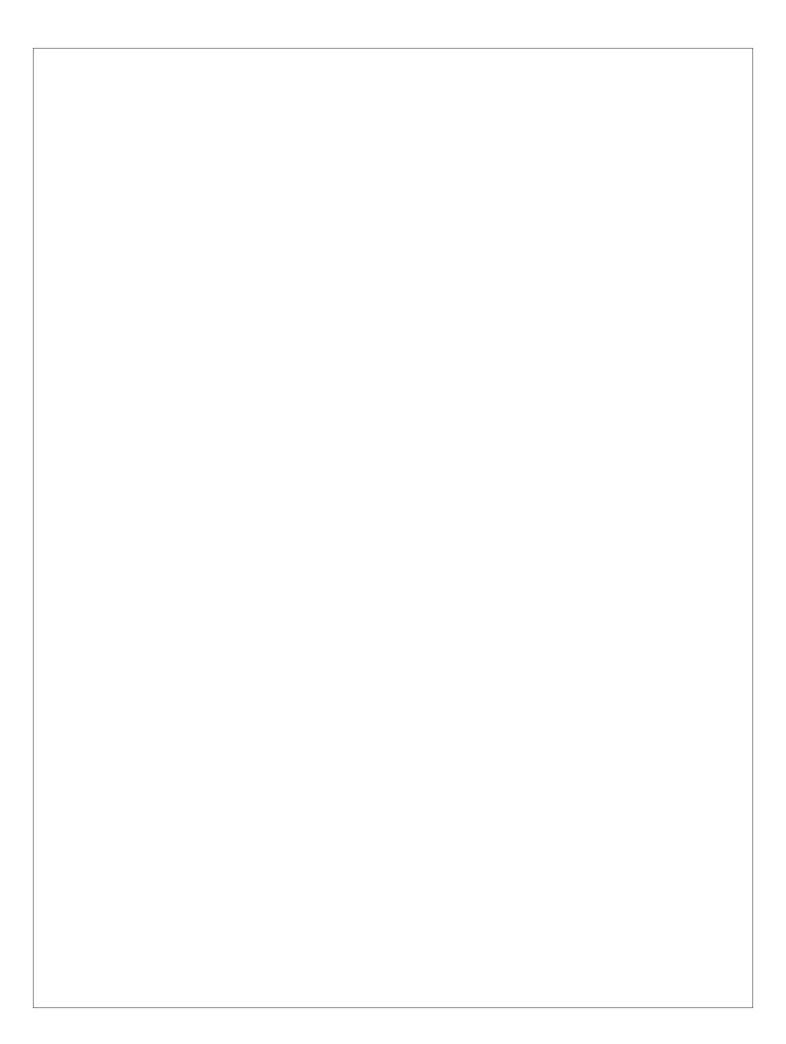